### **LAMPIRAN**

#### **Lampiran 1.** Desain layout PCB

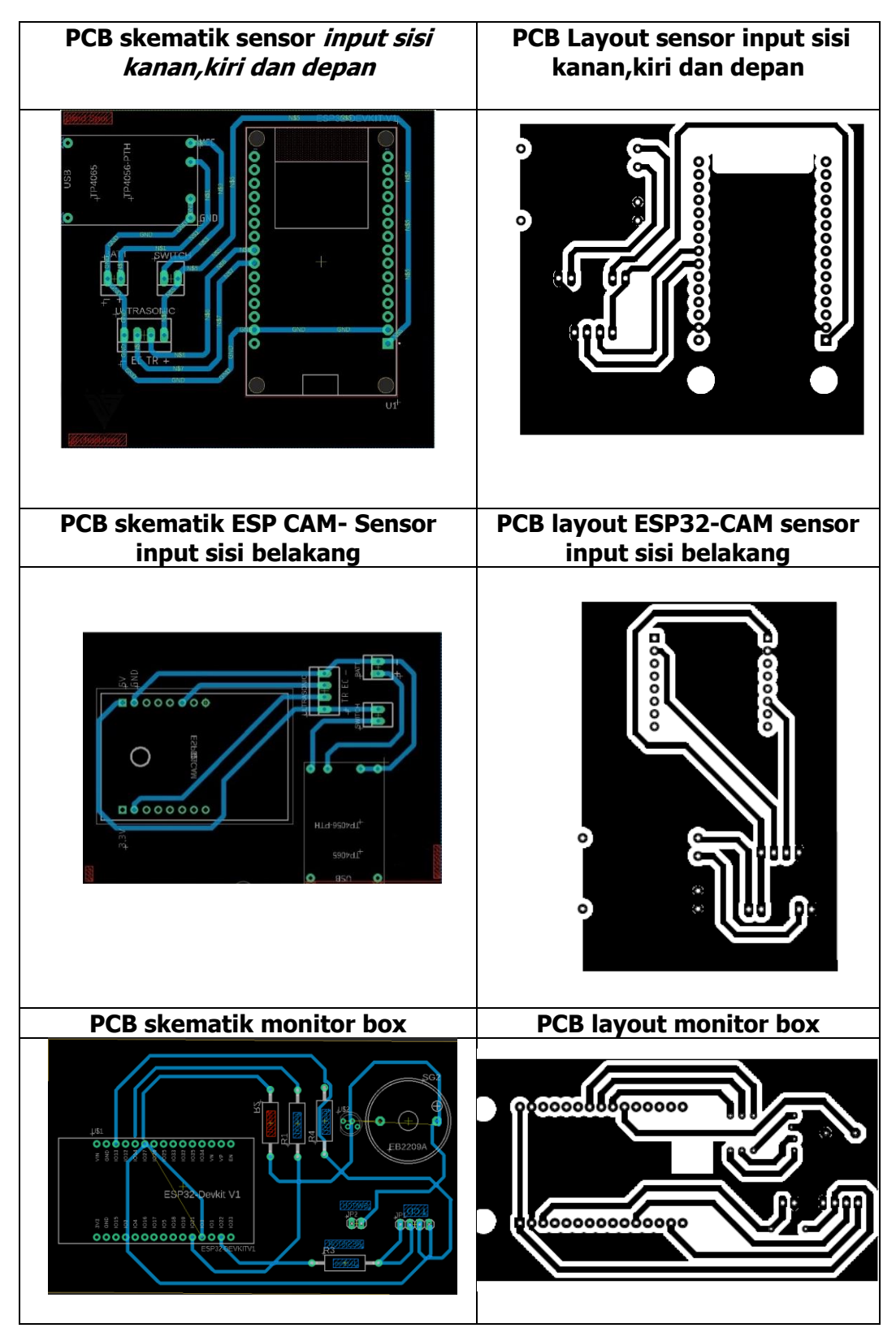

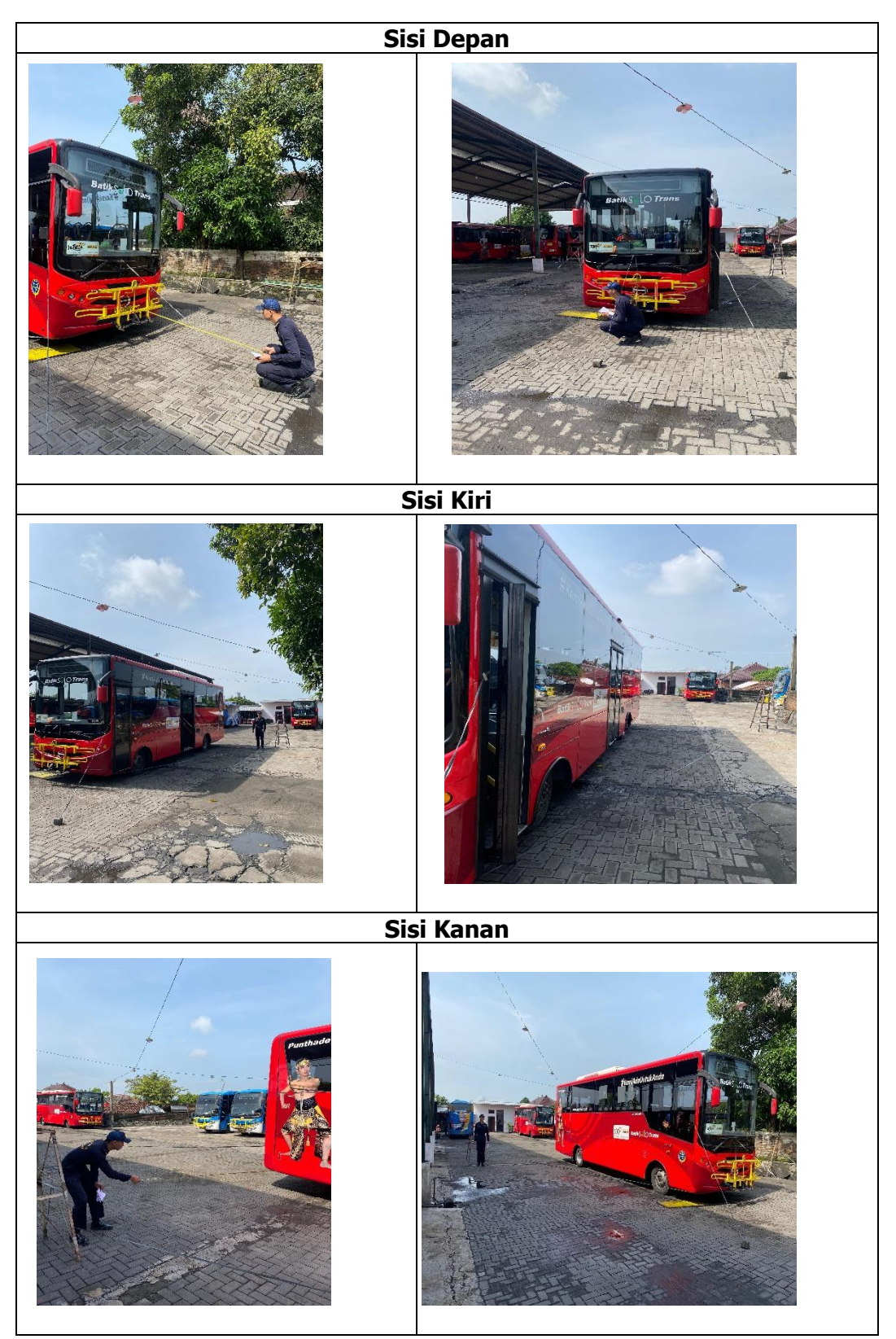

**Lampiran 2**. Pengukuran Jangkauan Blind Spot Pada Bus Batik Solo Trans

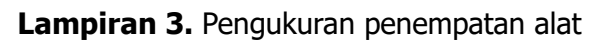

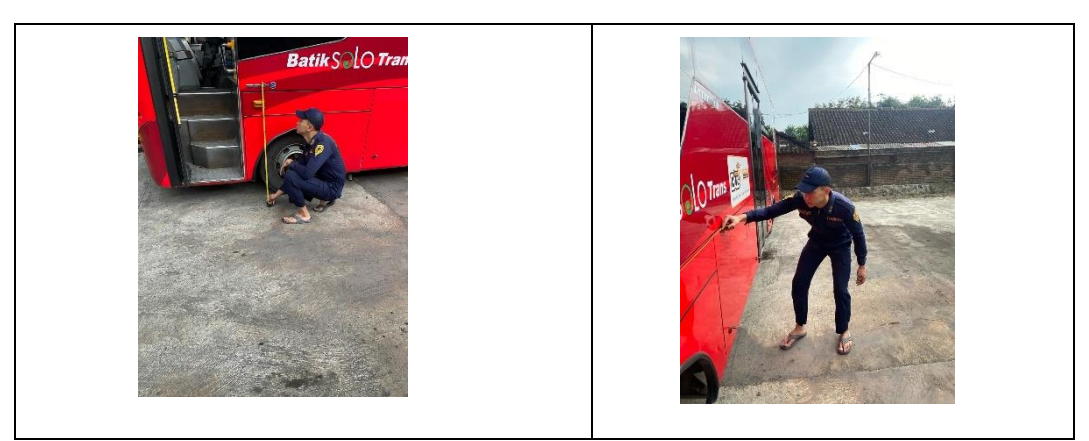

**Lampiran 4.** Penempatan alat

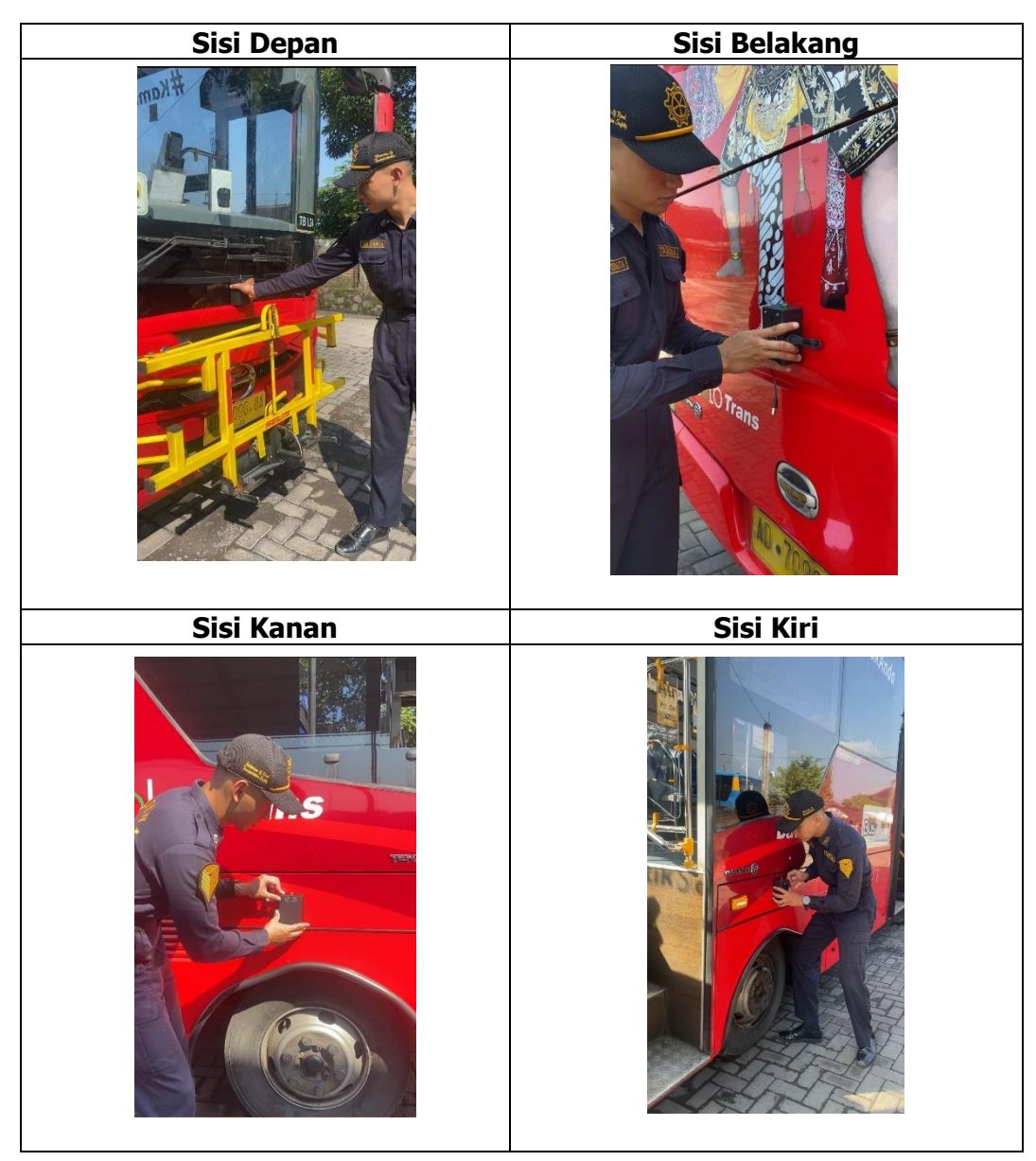

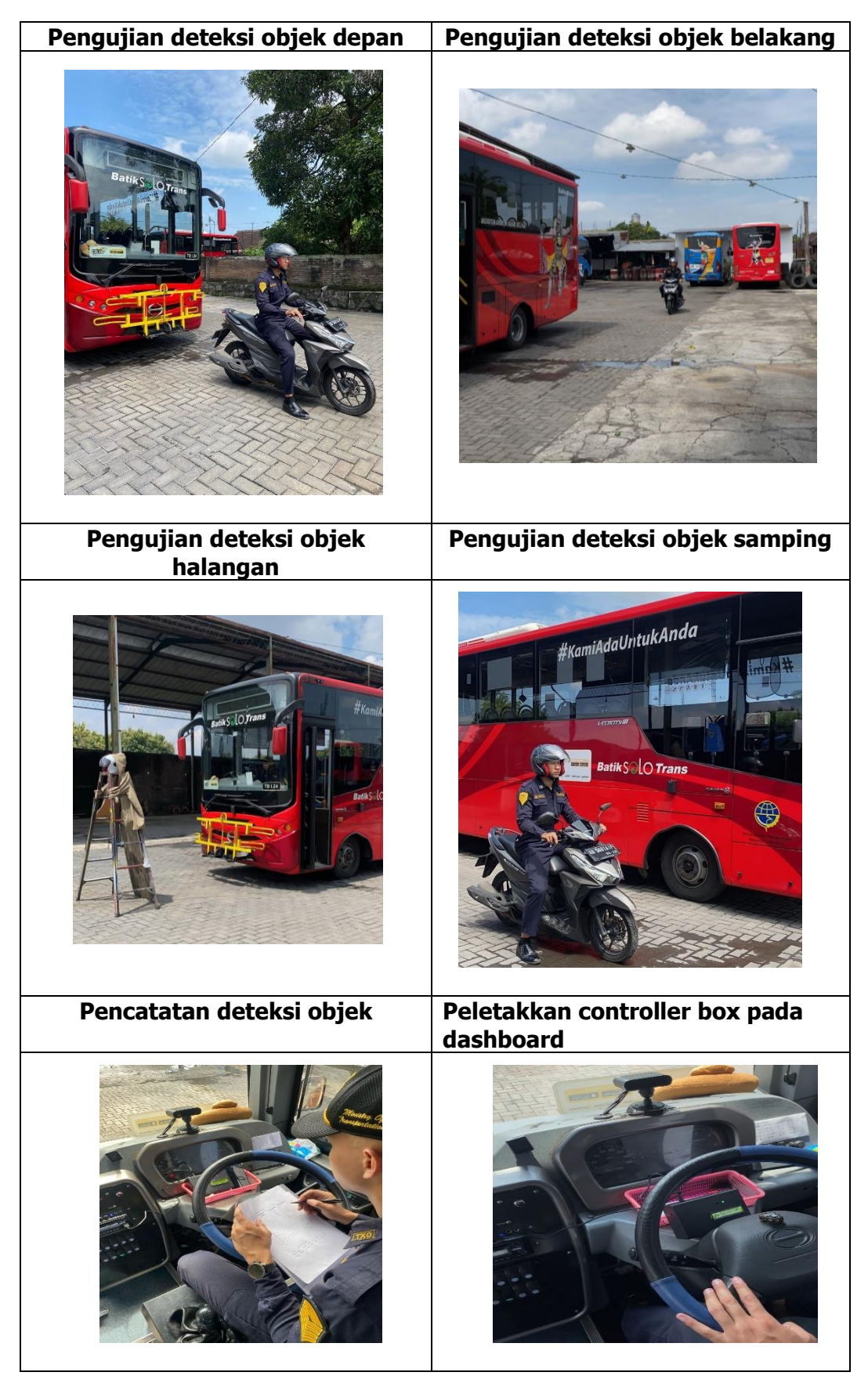

**Lampiran 5**. Pengujian alat pada kendaraan bus koridor I Hino FC

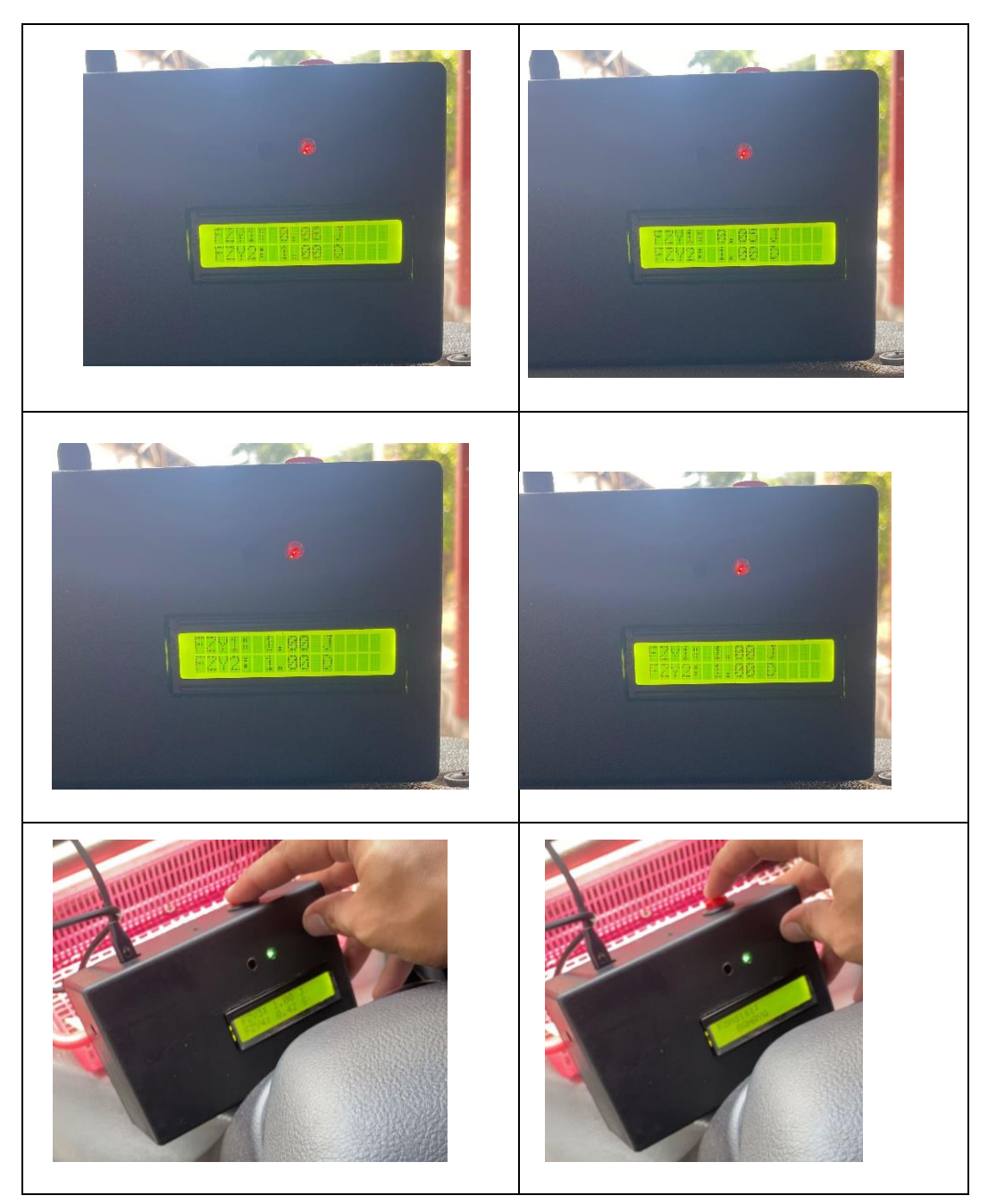

**Lampiran 6**. Pembacaan nilai fuzzy pada sistem

![](_page_5_Picture_0.jpeg)

# **Lampiran 7.** Pengujian lanjutan di bus PKTJ (Lanjutan)

## **Lampiran 8**. Pemrograman Alat

![](_page_6_Picture_296.jpeg)

![](_page_7_Picture_274.jpeg)

![](_page_8_Picture_280.jpeg)

![](_page_9_Picture_254.jpeg)

![](_page_10_Picture_305.jpeg)

![](_page_11_Picture_109.jpeg)

![](_page_12_Figure_0.jpeg)

#### **Lampiran 9.** Desain simulasi logika fuzzy

| <b>No</b>      | <b>Jarak</b> | Perhitungan<br><b>Hasil Masukan</b><br><b>Fuzzy</b>                                                                | <b>No</b>      | <b>Jarak</b> | <b>Perhitungan Hasil</b><br><b>Masukan Fuzzy</b>                                                                        |
|----------------|--------------|----------------------------------------------------------------------------------------------------|----------------|--------------|----------------------------------------------------------------------------------------------------|
| $\mathbf 1$    | 30           | Jarak: 30<br>$\mu$ dekat[30]<br>$30 - 50$<br>$=\frac{2}{50}$<br>$= 0.4$<br>$µsedang[30] = 0$<br>$\mu jauh[30] = 0$ | $\overline{7}$ | 60           | Jarak: $61$<br>$\mu dekat[61] = \frac{61 - 50}{50}$<br>$= 0.78$<br>$\mu$ sedang $[61] = 0$<br>$\mu j \alpha uh[61] = 0$ |
| $\overline{2}$ | 35           | Jarak: 35<br>$\mu$ dekat[35]<br>$=\frac{35-50}{50}$<br>$= 0.3$<br>$µsedang[35] = 0$<br>$\mu jauh[35] = 0$          | 8              | 63           | Jarak: 65<br>$\mu dekat[65] = \frac{65 - 50}{50}$<br>$= 0,70$<br>$µsedang[65] = 0$<br>$\mu j \alpha uh[65] = 0$         |
| 3              | 40           | Jarak: 40<br>$\mu$ dekat[40]<br>$=\frac{40-50}{50}$<br>$= 0,2$<br>$µsedang[40] = 0$<br>$\mu jauh[40] = 0$          | 9              | 70           | Jarak: 72<br>$\mu dekat[72] = \frac{72 - 50}{50}$<br>$= 0.56$<br>$\mu$ sedang $[72] = 0$<br>$\mu j \alpha uh[72] = 0$   |
| 4              | 45           | Jarak: 45<br>$\mu$ dekat $[45]$<br>$45 - 50$<br>50<br>$= 0,1$<br>$µsedang[45] = 0$<br>$\mu j \alpha uh[45] = 0$    | 10             | 75           | Jarak: 74<br>$\mu dekat[74] = \frac{74 - 50}{50}$<br>$= 0.52$<br>$µsedang[74] = 0$<br>$\mu j \alpha uh[74] = 0$         |
| 5              | 50           | Jarak: 50<br>$\mu$ dekat[50] = 0<br>$µsedang[50] = 0$<br>$\mu jauh[50] = 0$                                        | 11             | 78           | Jarak: 79<br>$\mu dekat[79] = \frac{79 - 50}{50}$<br>$= 0,58$<br>$µsedang[79] = 0$<br>$\mu j \alpha uh[79] = 0$         |
| 6              | 55           | Jarak: 55                                                                                                    | 12             | 83           | Jarak: 83<br>$83 - 50$<br>$\mu dekat[83] = \frac{2}{-50}$                                                               |

**Lampiran 10**.Perhitungan fuzzy pada kategori dekat

![](_page_14_Picture_187.jpeg)

| <b>No</b>    | <b>Jarak</b> | Perhitungan Hasil<br><b>Masukan Fuzzy</b>                                                                                                | <b>No</b>      | <b>Jarak</b> | <b>Perhitungan Hasil</b><br><b>Masukan Fuzzy</b>                                                                                                    |
|--------------|--------------|----------------------------------------------------------------------------------------------------|----------------|--------------|----------------------------------------------------------------------------------------------------|
| $\mathbf{1}$ | 110          | Jarak: 109<br>$\mu$ dekat[109] = 0<br>µsedang[109]<br>$110 - 100$<br>$\frac{100-50}{100} = 0.2$<br>$\mu j \alpha uh[109] = 0$            | $\overline{7}$ | 150          | Jarak: 150<br>$\mu$ dekat[150] = 0<br>µsedang[150]<br>$150 - 100$<br>$\equiv$ .<br>$100 - 50$<br>$= 1$<br>$\mu jauh[150] = 0$                            |
| 2            | 115          | Jarak: 115<br>$\mu$ dekat[115] = 0<br>µsedang[115]<br>$\frac{115-100}{100-50} = 0.3$<br>$\mu jauh[115] = 0$                              | 8              | 155          | Jarak: 155<br>$\mu$ dekat[155] = 0<br>µsedang[155]<br>$155 - 100$<br>$=$ $\cdot$<br>$100 - 50$<br>$= 0.1$<br>$\mu j \alpha uh[155] = 0$                  |
| 3            | 120          | Jarak: 119<br>$\mu$ dekat[119] = 0<br>µsedang[119]<br>$119 - 100$<br>$\frac{1}{100-50} = 0.38$<br>$\mu j \alpha uh[119] = 0$             | 9              | 165          | Jarak: 163<br>$\mu$ dekat $[163] = 0$<br>µsedang[163]<br>$165 - 100$<br>$=$ $\overline{ }$<br>$\frac{100}{-50}$<br>$= 0,3$<br>$\mu j \alpha uh[163] = 0$ |
| 4            | 125          | Jarak: 124<br>$\mu$ dekat[124] = 0<br>µsedang[124]<br>$124 - 100$<br>$100 - 50$<br>$= 0.48$<br>$\mu j \alpha uh[124] = 0$                | 10             | 170          | Jarak: 170<br>$\mu dekat[170] = 0$<br>µsedang[170]<br>$170 - 100$<br>$100 - 50$<br>$= 0.4$<br>$\mu j \alpha uh[170] = 0$                                 |
| 5            | 130          | Jarak : 129<br>$\mu$ dekat[129] = 0<br>µsedang[129]<br>$129 - 100$<br>$= 0.58$<br>$100 - 50$<br>$\mu j \alpha uh[129] = 0$               | 11             | 177          | Jarak : 175<br>$\mu$ dekat[175] = 0<br>µsedang[175]<br>$175 - 100$<br>$100 - 50$<br>$= 0,55$<br>$\mu j \alpha uh[175] = 0$                               |
| 6            | 145          | Jarak: 143<br>$\mu$ dekat[143] = 0<br>µsedang[143]<br>$143 - 100$<br>$\frac{100-50}{100-50} = 0.86$<br>= -<br>$\mu j \alpha uh[143] = 0$ | 12             | 185          | Jarak: 187<br>$\mu$ dekat[187] = 0<br>µsedang[187]<br>$115 - 100$<br>$=$ $\overline{ }$<br>$100 - 50$<br>$= 0.71$<br>$\mu j \alpha uh[187] = 0$          |

**Lampiran 11**. Perhitungan fuzzy pada kategori sedang

![](_page_16_Picture_125.jpeg)

| <b>No</b>      | <b>Jarak</b> | Perhitungan Hasil<br><b>Masukan Fuzzy</b>                                                                                            | <b>No</b> | <b>Jarak</b> | Perhitungan Hasil<br><b>Masukan Fuzzy</b>                                                                                                   |
|----------------|--------------|----------------------------------------------------------------------------------------------------|-----------|--------------|----------------------------------------------------------------------------------------------------|
| $\mathbf{1}$   | 215          | Jarak: 215<br>$\mu$ dekat[215] = 0<br>$\mu$ sedang[215] = 0<br>$\mu$ <i>jauh</i> [215]<br>$215 - 200$<br>$200 - 150$<br>$= 0,3$      | 7         | 255          | Jarak: 255<br>$\mu$ dekat[255] = 0<br>$\mu$ sedang[255] = 0<br>$\mu$ <i>jauh</i> $[255]$<br>$255 - 200$<br>$\frac{1}{200 - 150}$<br>$= 0,1$ |
| $\overline{2}$ | 225          | Jarak: 226<br>$\mu$ dekat[226] = 0<br>$\mu$ sedang[226] = 0<br>$\mu$ jauh $[226]$<br>$225 - 200$<br>$=$<br>$200 - 150$<br>$= 0.5$    | 8         | 260          | Jarak: 261<br>$\mu$ dekat[261] = 0<br>$µsedang[261] = 0$<br>$\mu$ jauh[261]<br>$261 - 200$<br>$=$<br>$200 - 150$<br>$= 0,22$                |
| 3              | 235          | Jarak: 235<br>$\mu$ dekat[235] = 0<br>$µsedang[235] = 0$<br>$\mu$ jauh[235]<br>$235 - 200$<br>$200 - 150$<br>$= 0.7$                 | 9         | 265          | Jarak: 265<br>$\mu$ dekat[265] = 0<br>$µsedang[265] = 0$<br>$\mu$ <i>jauh</i> [265]<br>$265 - 200$<br>$200 - 150$<br>$= 0.3$                |
| 4              | 240          | Jarak: 242<br>$\mu$ dekat[240] = 0<br>$\mu$ sedang $[240] = 0$<br>$\mu$ <i>jauh</i> $[240]$<br>$240 - 200$<br>$200 - 150$<br>$= 0.8$ | 10        | 270          | Jarak: 272<br>$\mu$ dekat[272] = 0<br>$µsedang[272] = 0$<br>$\mu$ jauh[272]<br>$272 - 200$<br>$200 - 150$<br>$= 0,44$                       |
| 5              | 245          | Jarak: 245<br>$\mu$ dekat[245] = 0<br>$\mu$ sedang $[245] = 0$<br>$\mu$ jauh[245]<br>$245 - 200$<br>$200 - 150$<br>$= 0.9$           | 11        | 280          | Jarak: 280<br>$\mu$ dekat[280] = 0<br>$µsedang[280] = 0$<br>$\mu$ jauh[280]<br>$280 - 200$<br>$200 - 150$<br>$= 0.6$                        |
| 6              | 250          | Jarak: 252<br>$\mu$ dekat[252] = 0                                                                                                   | 12        | 285          | Jarak: 287<br>$\mu$ dekat[287] = 0                                                                                                    |

**Lampiran 12** Penghitungan fuzzy pada kategori jauh

![](_page_18_Picture_191.jpeg)

![](_page_19_Picture_10.jpeg)

![](_page_19_Picture_11.jpeg)

## **Lampiran 14** Pengujian fungsional

![](_page_20_Picture_10.jpeg)

![](_page_21_Picture_10.jpeg)

![](_page_21_Picture_11.jpeg)

#### **Lampiran 16** Surat pengambilan data

![](_page_22_Picture_81.jpeg)

Lampiran  $\sim$ 

Klasifikasi

: Permohonan Izin Penelitian dan Permintaan Data Hal

Yth. Pimpinan PT. Bengawan Solo Trans

· Riasa

Dengan hormat disampaikan bahwa dalam rangka menunjang kegiatan perkuliahan serta memenuhi keperluan Tugas Akhir/Skripsi di Politeknik Keselamatan Transportasi Jalan (PKTJ) Tegal, Taruna atas nama:

![](_page_22_Picture_82.jpeg)

Sehubungan dengan hal tersebut diatas, kami mohon kepada Pimpinan PT. Bengawan Solo Trans untuk memberikan izin taruna kami untuk melaksanakan penelitian dan permintaan data terkait data jarak jangkauan blindspot dan deteksi objek serta pengukuran dimensi bus.

Demikian disampaikan, atas perhatian dan perkenannya diucapkan terima kasih.

Direktur Politeknik Keselamatan Transportasi Jalan,

NIP. 19660228 198903 1 001

![](_page_22_Picture_10.jpeg)

Tembusan:

- 1. Kepala BPSDM Perhubungan;
- 2. Sekretaris BPSDM Perhubungan;
- 3. Kepala PPSDM Perhubungan Darat.

![](_page_22_Picture_15.jpeg)

Suntinue Surat ini ditandatangani secara elektronik menggunakan sertifikat elektronik yang diterbitkan oleh Balai Sertifikasi Elektronik (BSrE) sehingga tidak diperlukan tanda tangan dan stempel basah.

#### **Lampiran 17** Surat pengambilan data (lanjutan)

![](_page_23_Picture_1.jpeg)

: LT.106/5/9/PKTJ/2024 Nomor Klasifikasi: Biasa Lampiran : -:<br>: Permohonan Izin Penelitian dan Pengambilan Data Hal

Yth. Pimpinan PT. Bengawan Solo Trans

Dengan hormat disampaikan bahwa dalam rangka menunjang kegiatan perkuliahan serta memenuhi keperluan Tugas Akhir/Skripsi di Politeknik Keselamatan Transportasi Jalan (PKTJ) Tegal, Taruna atas nama:

: Muhammad Chajib Hary Pamungkas Nama : 20021025 Nomor Taruna : Sarjana Terapan Teknologi Rekayasa Otomotif Program Studi : Rancang Bangun Alat Blind Spot Detector Menggunakan Logika Fuzzy **Judul Skripsi** 

Sehubungan dengan hal tersebut diatas, kami mohon kepada Pimpinan PT. Bengawan Solo Transuntuk memberikan izin taruna kami dalam melaksanakan penelitian dan pengambilan data terkait data pemasangan dan uji kinerja alat blind spot detector pada kendaraan bus Hino FC 190koridor 1 PT. Bengawan Solo Trans-Surakarta.

Demikian disampaikan, atas perhatian dan perkenannya diucapkan terima kasih

Direktur Politeknik Keselamatan Transportasi Jalan,

Tegal, 5 Maret 2024

![](_page_23_Picture_9.jpeg)

Ditandatangani secara elektronik<br>1 MADE SUARTIKA, ATD, M.ENG.SC NIP. 19660228 198903 1 001

Tembusan:

1. Kepala BPSDM Perhubungan;

2. Sekretaris BPSDM Perhubungan;

3. Kepala PPSDM Perhubungan Darat.

Sun Burat ini di tandatangani secara elektronik menggunakan sertifikat elektronik yang dibuturkan oleh Balai Sertifikas Elektronik (BSIE) sebingga tidak diperbaan tanda tangan dan stempel basah

### **Lampiran 18** Daftar Riwayat Hidup

#### **RIWAYAT HIDUP**

![](_page_24_Picture_2.jpeg)

![](_page_24_Picture_90.jpeg)

## **Riwayat Pendidikan**

- 1. SMA N 4 Temanggung, 2019
- 2. SMP Remaja Parakan, 2016
- 3. SDN 06 Parakan Kauman, 2013